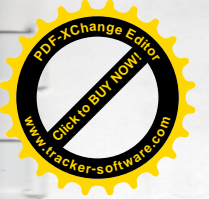

Отчет о проведении специальной оценки условий труда

Титульный лист отчета о проведении специальной оценки условий труда

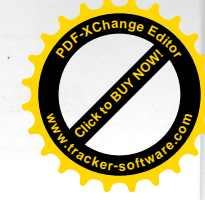

**УТВЕРЖДАЮ** Председатель комиссии по проведению специальной оценки условий труда **Ершова Людмила Николаевна** юдпись, фамилия, инициалы Korthal 2018 L<sub>dOU</sub>

## **OTHET**

о проведении специальной оценки условий труда в Автономное учреждение сельского поселения Пешковское "Культурно-спортивный центр"

(полное наименование работодателя)

Юр. адрес: 141595, Московская область, Солнечногорский район, д. Ложки, ЦСДК "Ложки"

(место нахождения и осуществления деятельности работодателя)

5044058624 (ИНН работодателя)

1075000002098 (ОГРН работодателя)

90.03

(код основного вида экономической деятельности по ОКВЭД)

Члены комиссии по проведению специальной оценки условий труда:

Ковалев Александр Адамович  $\overline{\Phi.M.O.}$ 

 $17.12.18$ 

Прусов Дмитрий Михайлович

 $17, 12, 18$ 

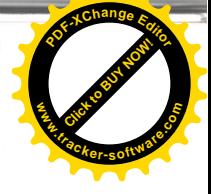

Сведения об организации, проводящей специальную оценку условий труда

1. Общество с ограниченной ответственностью УМЦ "СтройЭнергоМонтажСервис"

2.450032, РФ, Республика Башкортостан, г. Уфа, ул. Боткина, д. 5; +7 (347) 246-26-88, sout@sems-rb.ru

3. Номер в реестре организаций, проводящих специальную оценку условий труда (оказывающих услуги в области охраны труда) 464

4. Дата внесения в реестр организаций, проводящих специальную оценку условий труда (оказывающих услуги в области охраны труда) 08.06.2017

5. ИНН 0277080461

6. ОГРН организации 1060277055464

7. Сведения об испытательной лаборатории (центре) организации:

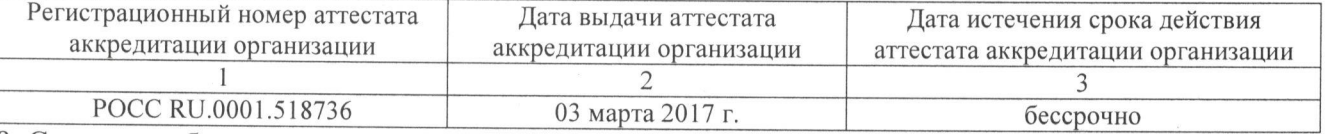

8. Сведения об экспертах и иных работниках организации, участвовавших в проведении специальной оценки условий труда:

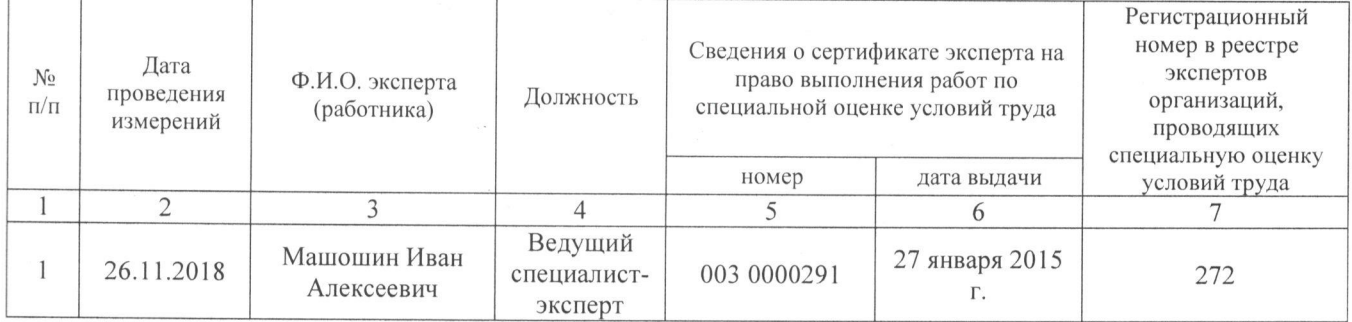

9. Сведения о средствах измерений испытательной лаборатории (центра) организации, исполь- $\alpha$ овавшихся при провелении специальной оцении условий трупа:

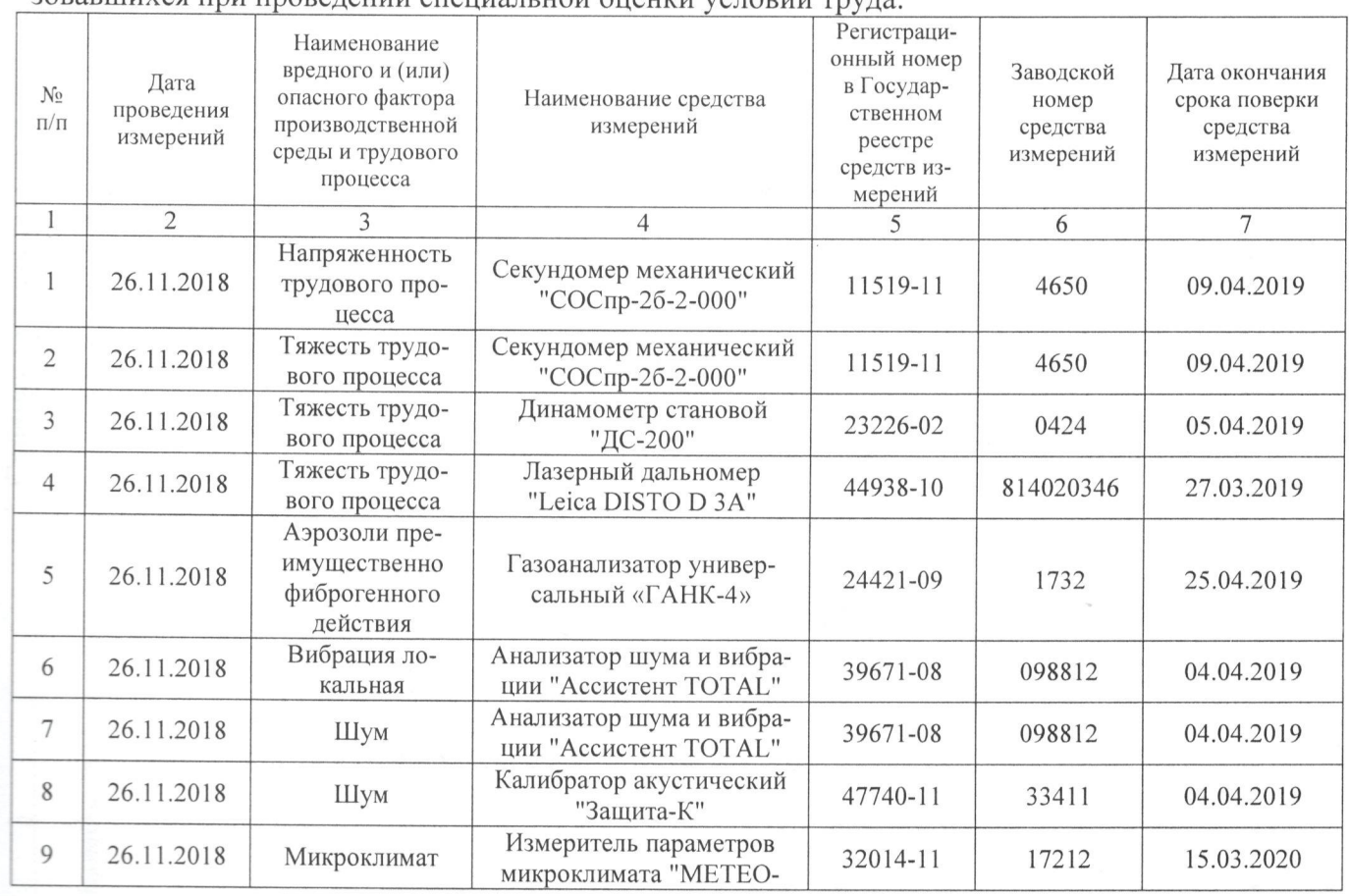

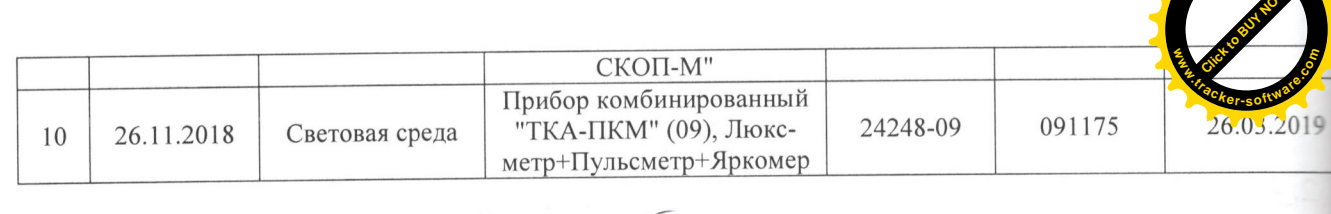

Руководитель организации, проводящей<br>специальную оценку условий труда

 $\sim$ 

(поди

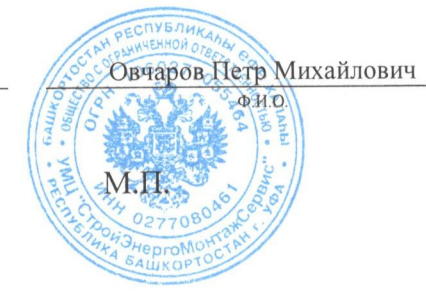

 $\frac{17.12.2011}{(a)^{7}}$ 

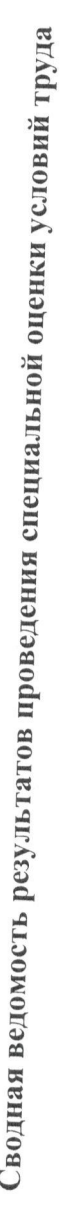

 $\overline{a}$ 

 $\label{eq:1} \begin{array}{ll} \hspace{-0.2cm} \textbf{1} & \hspace{-0.2cm} \textbf{1} & \hspace{-0.2cm} \textbf{1} & \hspace{-0.2cm} \textbf{1} \\ \hspace{-0.2cm} \textbf{1} & \hspace{-0.2cm} \textbf{1} & \hspace{-0.2cm} \textbf{1} & \hspace{-0.2cm} \textbf{1} & \hspace{-0.2cm} \textbf{1} \\ \hspace{-0.2cm} \textbf{1} & \hspace{-0.2cm} \textbf{1} & \hspace{-0.2cm} \textbf{1} & \hspace{-0.2cm} \textbf{1$ 

**Click to Buy Now!** 

**.tracker-software.co<sup>m</sup>**

**w**<br>*W*<br>2

**<sup>P</sup>DF-XCha<sup>n</sup>g<sup>e</sup> <sup>E</sup>dito<sup>r</sup>**

Наименование организации: <u>Автономное учреждение сельского поселения Пешковское "Культурно-спортивный центр"</u><br>...

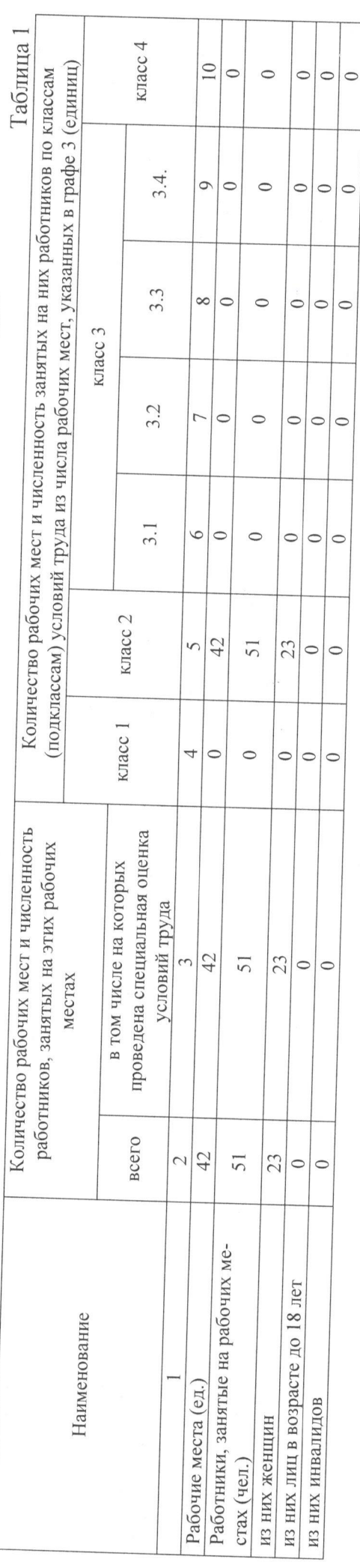

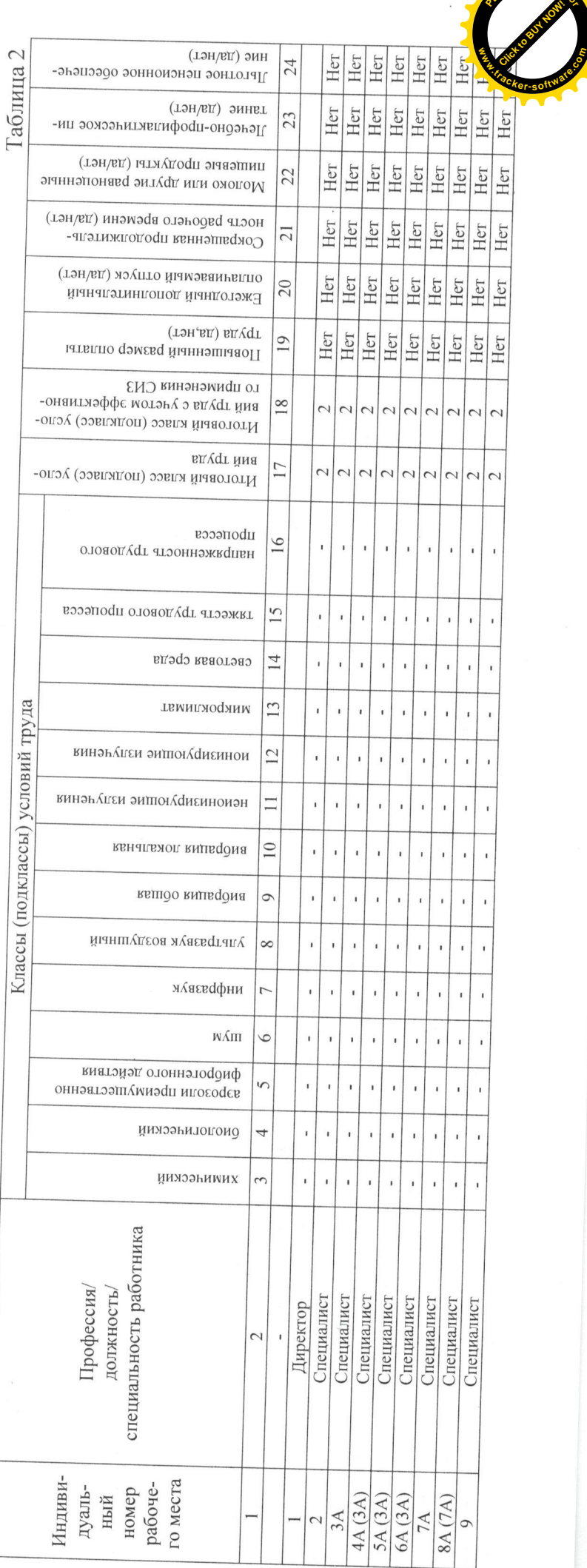

**<sup>P</sup>DF-XCha<sup>n</sup>g<sup>e</sup> <sup>E</sup>dito<sup>r</sup>**

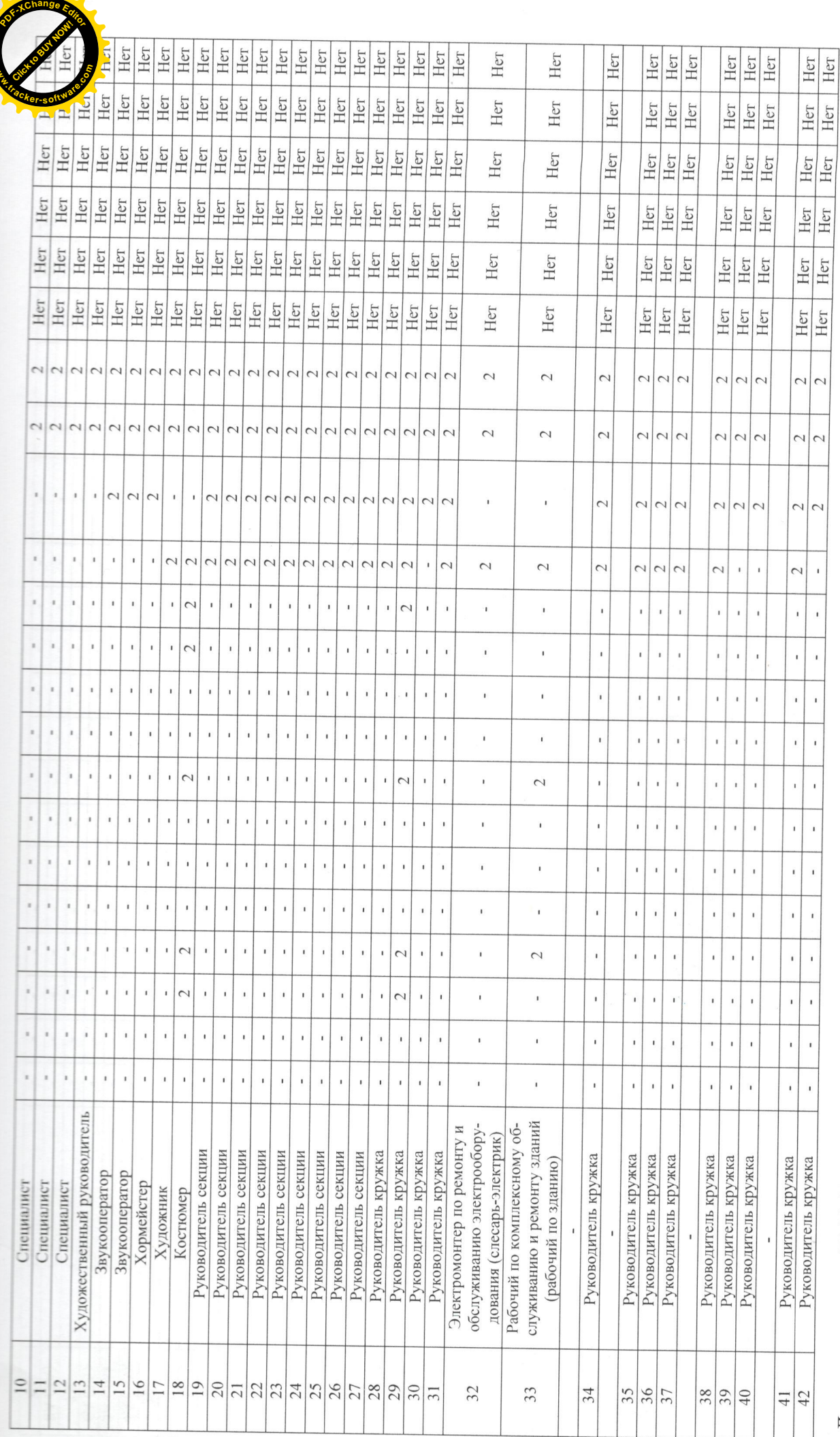

**www**

Дата составления: 17.12.2018

Председатель комиссии по проведению специальной оценки условий труда

H

7

 $\frac{1}{2}$ 

**Click to Buy Now! <sup>P</sup>DF-XCha<sup>n</sup>g<sup>e</sup> <sup>E</sup>dito<sup>r</sup> www .tracker-software.co<sup>m</sup>**

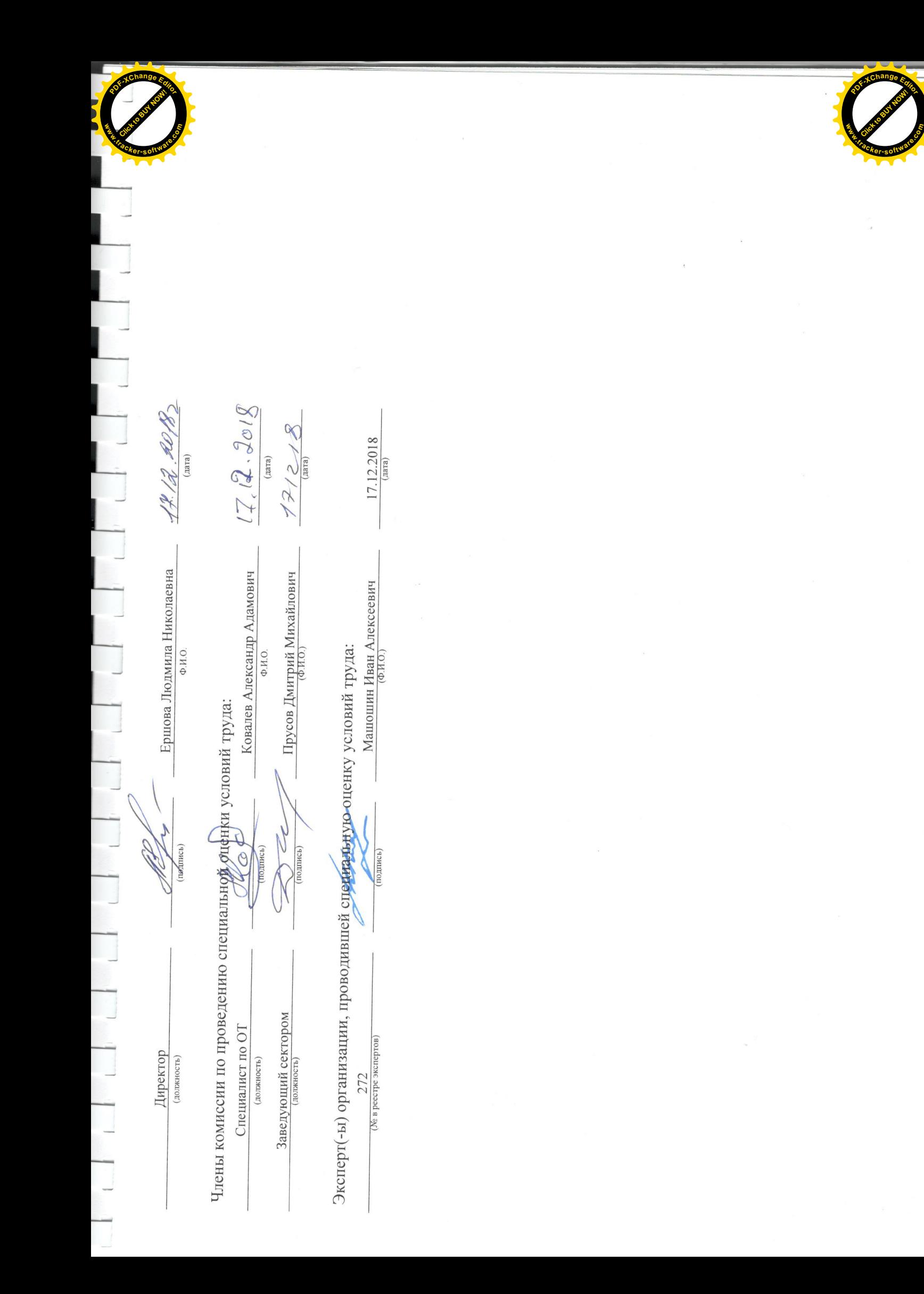

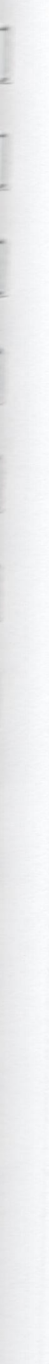

Раздел II. Перечень рабочих мест, на которых проводилась специальная оценка условий труда

Наименование организации: Автономное учреждение сельского поселения Пешковское "Культурно-спортивный центр"

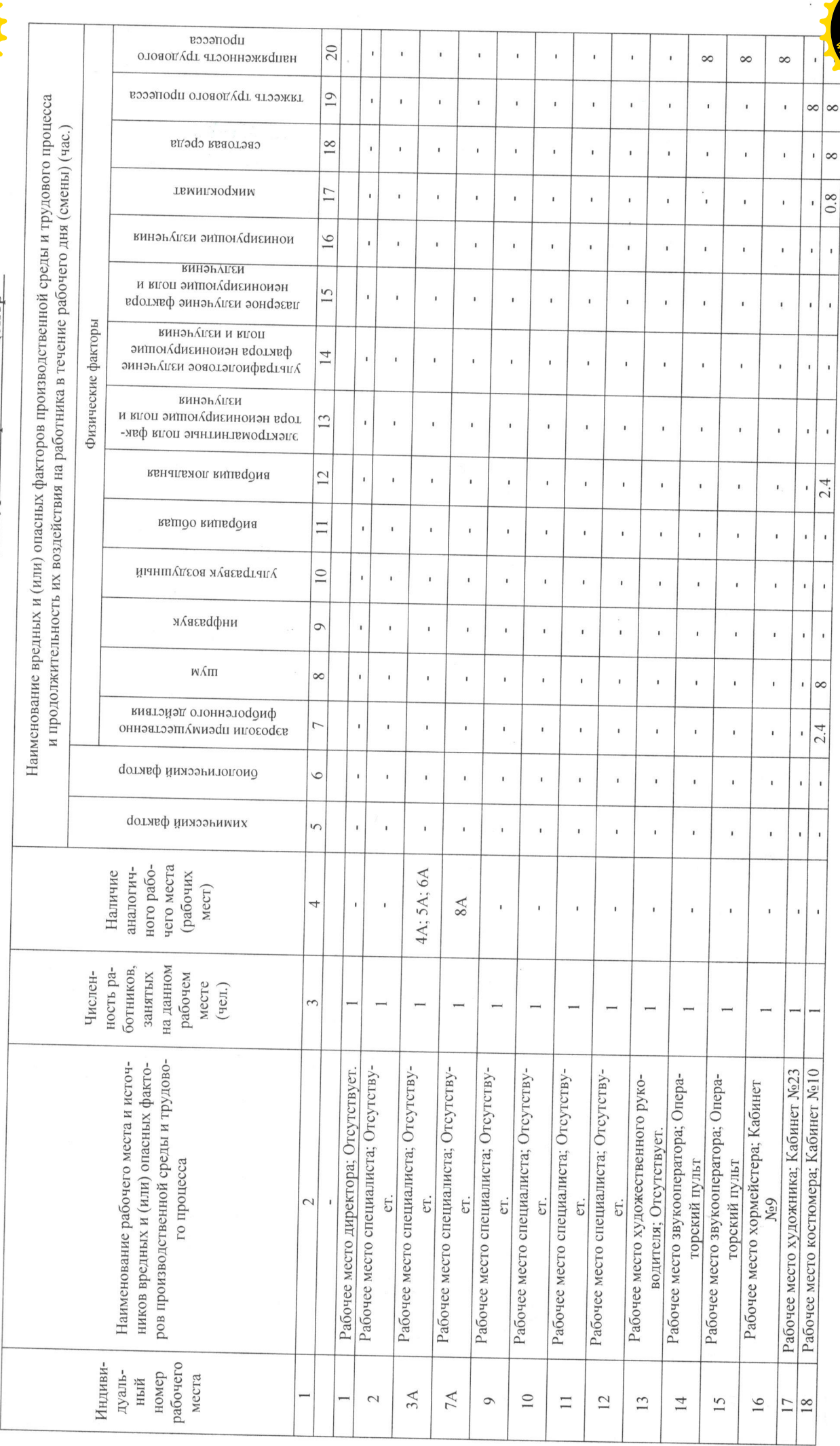

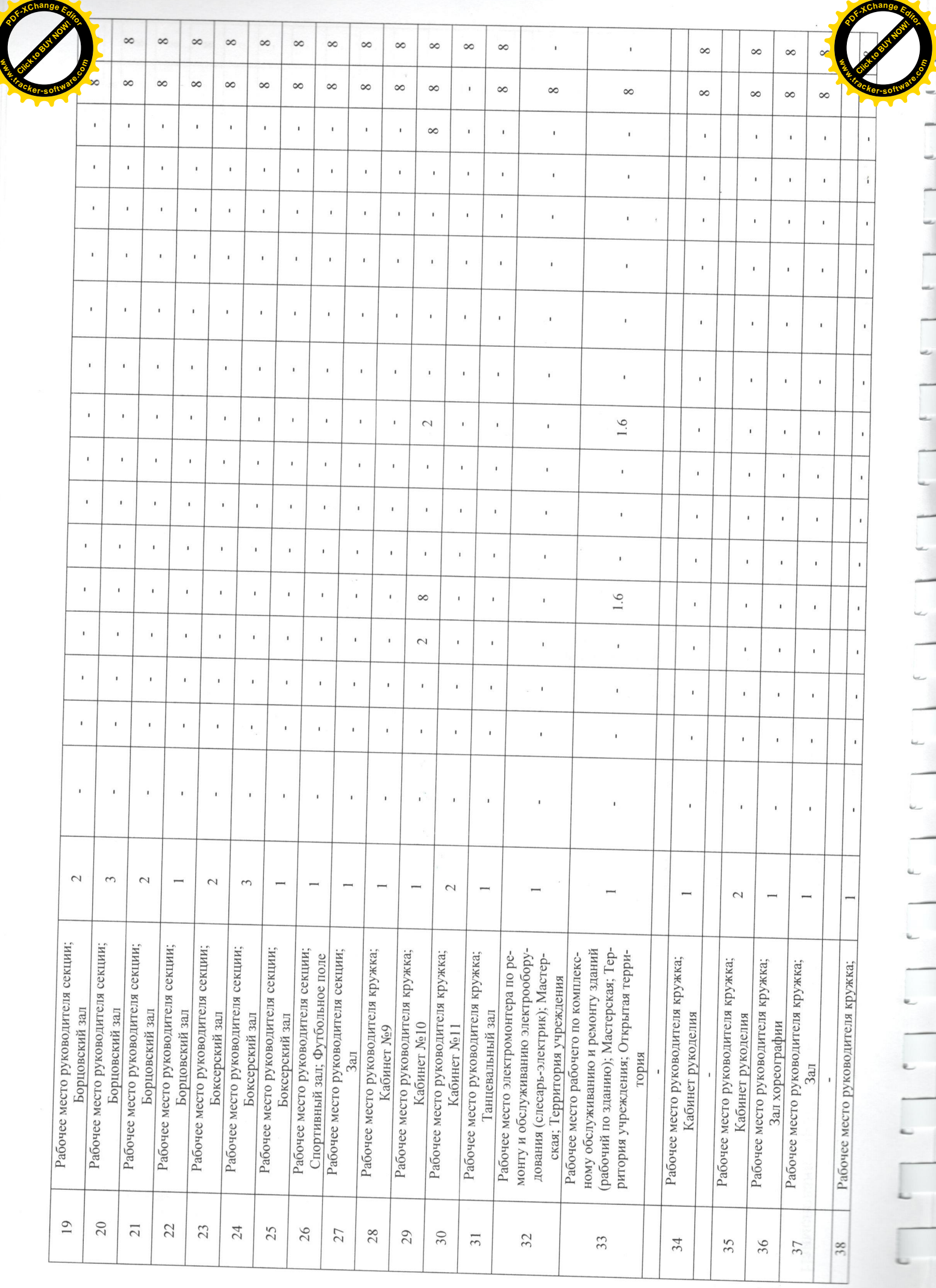

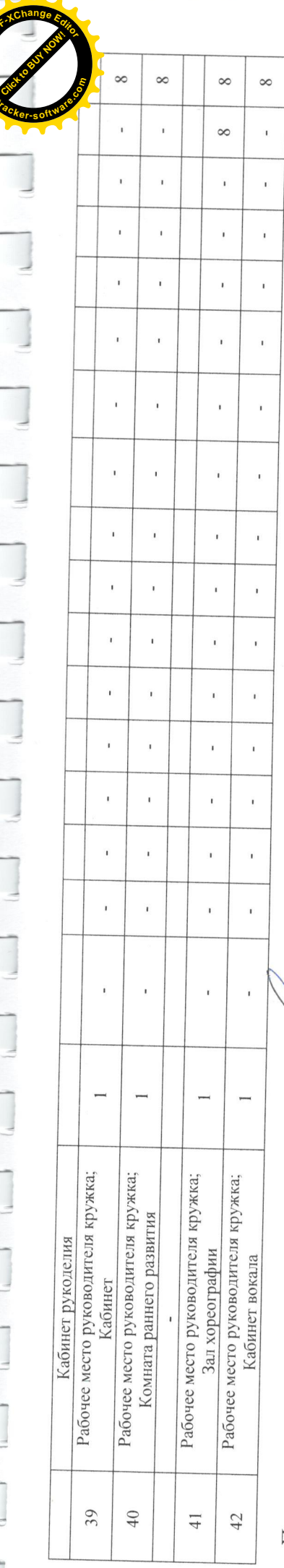

**THE REAL** 

 $\overline{1}$ 

Ī

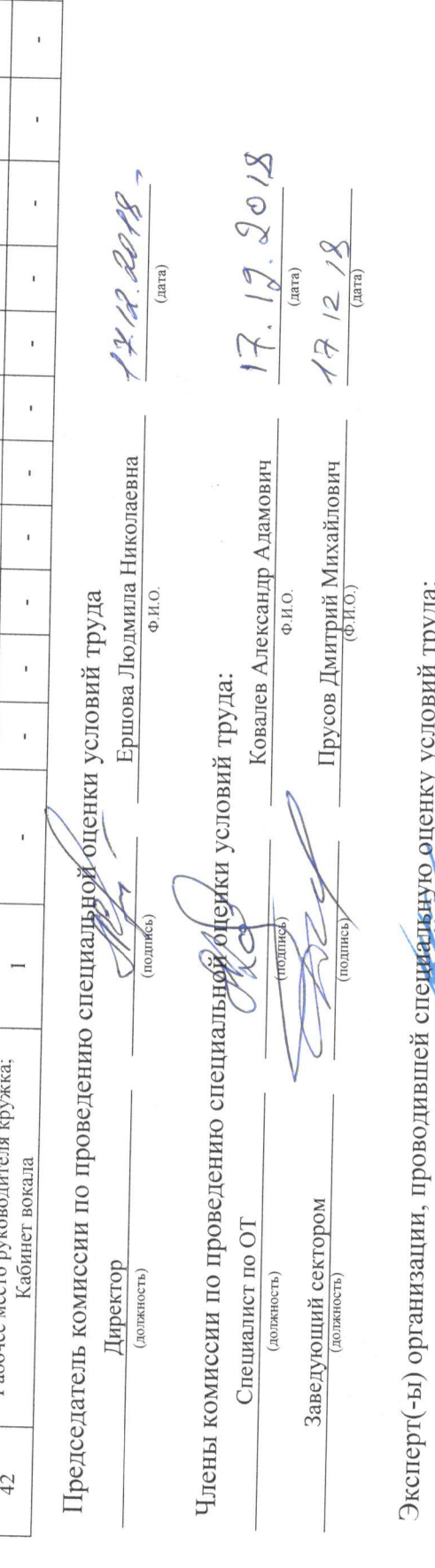

morning

ку условии труда:<br>Машошин Иван Алексеевич<br>Ф. 10. (подпись) Ŋ Ведущий специалист-эксперт

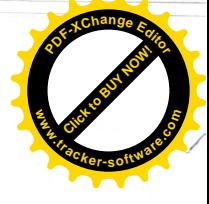

 $\overline{\phantom{a}}$ 

 $\bar{\bar{s}}$ 

е ограниченной ответственностью УМЦ "СтройЭнергоМонтажСервис"; Регистрационный номер - 464 от 08.06.2017 ьную оценку условий тру

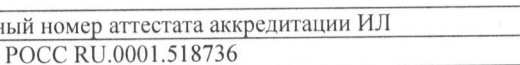

Дата окончания бессрочно

## ЗАКЛЮЧЕНИЕ ЭКСПЕРТА

о проведении идентификации потенциально вредных и (или) опасных

производственных факторов

77/15 COVT идентификационный номер 26.11.2018

26.11.2018

На основании:

- Федерального закона Российской Федерации от 28.12.2013 N 426-ФЗ "О специальной оценке условий труда" (с изменениями на 01 мая 2016) (далее Федеральный закон N 426-ФЗ);
- Приказа Минтруда России от 24.01.2014 N 33н «Об утверждении Методики проведения специальной оценки условий труда, Классификатора вредных и (или) опасных производственных факторов, формы отчета о проведении специальной оценки условий труда и инструкции по её заполнению» (с изменениями на 14 ноября 2016);
- Договора № 77/15 СОУТ от 20.11.2018 и представленного Перечня рабочих мест, на которых будет проводиться специальная оценка условий труда

в Автономное учреждение сельского поселения Пешковское "Культурно-спортивный центр" проведена идентификация потенциально вредных и (или) опасных производственных факторов (далее Идентификация).

При проведении Идентификации учитывались:

- производственное оборудование, материалы и сырье, используемые работниками и являющиеся источниками вредных и (или) опасных производственных факторов, которые идентифицируются и при наличии которых в случаях, установленных законодательством Российской Федерации, проводятся обязательные предварительные (при поступлении на работу) и периодические (в течение трудовой деятельности) медицинские осмотры работников;
- результаты ранее проводившихся на данных рабочих местах исследований (испытаний) и измерений вредных и (или) опасных производственных факторов;
- случаи производственного травматизма и (или) установления профессионального заболевания, возникшие в связи с воздействием на работника на его рабочем месте вредных и (или) опасных производственных факторов;
- предложения работников по осуществлению на их рабочих местах идентификации потенциально вредных и (или) опасных производственных факторов.

По результатам Идентификации определено следующее:

Общее количество рабочих мест, подлежащих СОУТ: 42

из них количество рабочих мест, на которых Идентификация не проводилась

(в соответствии с частью. 6 статьи. 10 Федерального закона N 426-ФЗ):  $\theta$ 

На рабочих местах, где Идентификация не проведена (Таблица 1), перечень вредных и (или) опасных производственных факторов, подлежащих исследованиям (испытаниям) и измерениям, определяется экспертом исходя из перечня вредных и (или) опасных факторов, указанных в частях 1 и 2 статьи 13 Федерального закона N 426-ФЗ.

Таблица 1

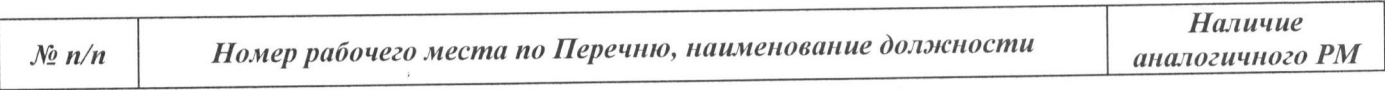

Количество рабочих мест, на которых проведена Идентификация: 42 из них количество рабочих мест, на которых вредные и (или) опасные производственные факторы не идентифицированы: 13

абочих места, где вредные и (или) опасные производственные факторы не идентифицир лица 2), условия труда признаются комиссией допустимыми, а исследования (испытания) и измередных и (или) опасных факторов не проводятся.

#### Таблица 2

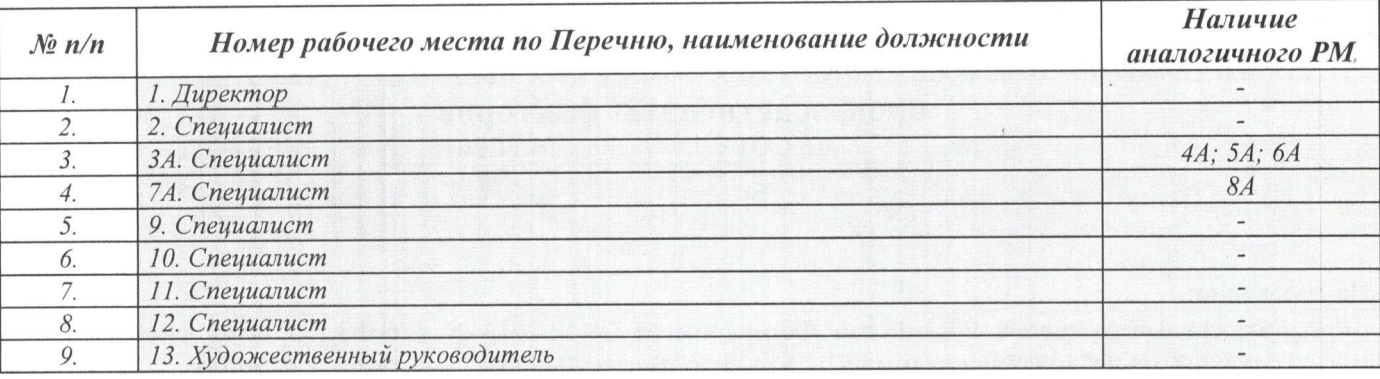

На основании проведенной Идентификации и части 7 статьи 10 Федерального закона N 426-ФЗ разработан Перечень рабочих мест, подлежащих специальной оценке условий труда, с указанием вредных и (или) опасных производственных факторов, подлежащих исследованиям (испытаниям) и измерениям (прилагается).

#### Эксперт(ы) по проведению специальной оценки условий труда:

272  $(N<sub>2</sub> B)$  реестре экспертов)

Ведущий специалист-эксперт (должность)

Машошин Иван Алексеевич  $(\Phi$ <sub>:</sub> $M$ .O.)

бщество с ограниченной ответственностью УМЦ "СтройЭнергоМонтажСервис"; Регистрационный номер - 464 от 0

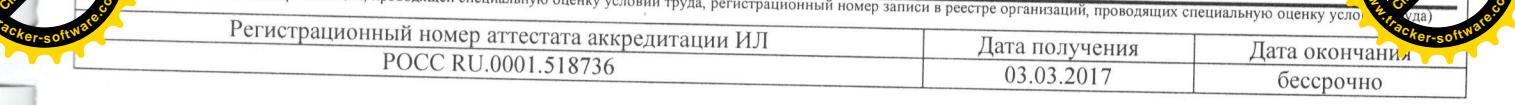

## ЗАКЛЮЧЕНИЕ ЭКСПЕРТА

по результатам специальной оценки условий труда  $N_2$ 

77/15 COVT (идентификационный номер)

17.12.2018

1. На основании:

- Федерального закона Российской Федерации N 426-ФЗ "О специальной оценке условий труда", - приказа Минтруда России №33н от 24.01.2014г «Об утверждении Методики проведения специальной оценки условий труда, Классификатора вредных и (или) опасных производственных факторов, формы отчета о проведении специальной оценки условий труда и инструкции по её заполнению», - приказа «Об организации и проведении специальной оценки условий труда» № 79 от 28.11.2018 проведена специальная оценка условий труда совместно с работодателем:

Автономное учреждение сельского поселения Пешковское "Культурно-спортивный центр"; Адрес: Юр. адрес: 141595, Московская область, Солнечногорский район, д. Ложки, ЦСДК

2. Для проведения специальной оценки условий труда по договору № 77/15 СОУТ от 20.11.2018 привлекалась организация, проводящая специальную оценку условий труда: Общество с ограниченной ответственностью УМЦ "СтройЭнергоМонтажСервис"; 450032, РФ, Республика Башкортостан, г. Уфа, ул. Боткина, д. 5; Регистрационный номер - 464 от 08.06.2017

и эксперт(ы) организации, проводящей специальную оценку условий труда: Машошин Иван Алексеевич (№ в реестре: 272)

3. Результат проведения специальной оценки условий труда (СОУТ).

3.1. Количество рабочих мест, на которых проведена СОУТ: 42

3.2. Рабочие места, подлежащие декларированию:

Рабочие места, на которых вредные факторы не идентифицированы:

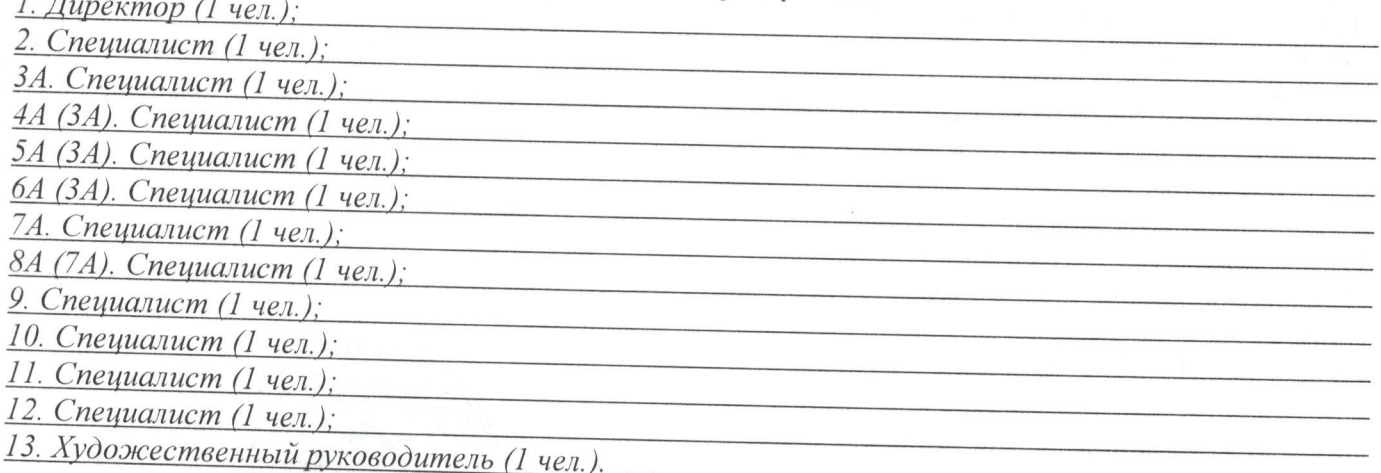

Рабочие места, на которых вредные факторы не выявлены по результатам СОУТ (оптимальные или допустимые условия труда):

14. Звукооператор (1 чел.);

15. Звукооператор (1 чел.);

16. Хормейстер (1 чел.);

17. Художник (1 чел.):

18. Костюмер (1 чел.);

19. Руководитель секции (2 чел.);

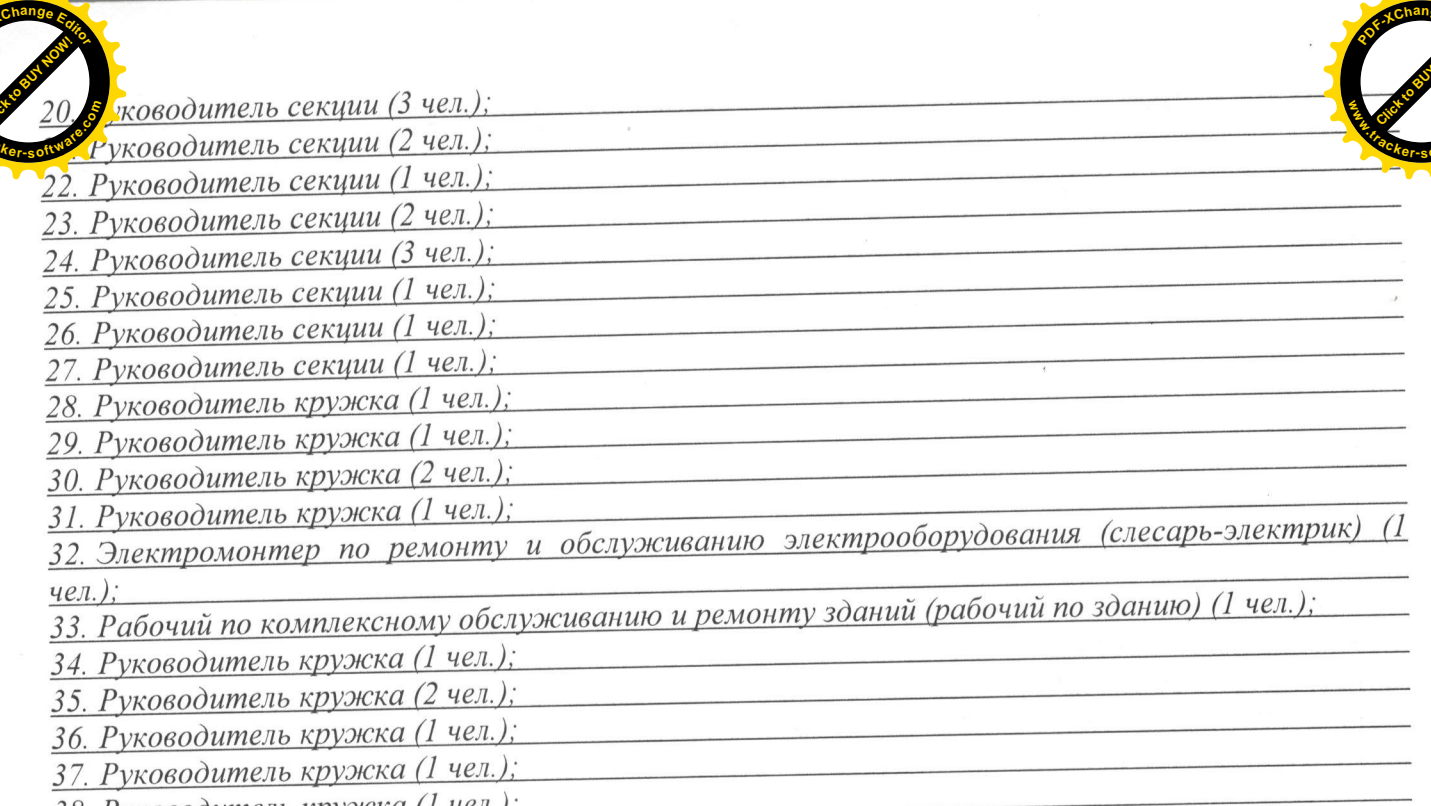

- 38. Руководитель кружка (1 чел.);
- 39. Руководитель кружка (1 чел.); 40. Руководитель кружка (1 чел.);
- 

41. Руководитель кружка (1 чел.); 42. Руководитель кружка (1 чел.).

3.3. Количество рабочих мест с оптимальными и допустимыми условиями труда: 42

3.4. Количество рабочих мест с вредными и опасными условиями труда: 0

3.5. Количество рабочих мест с правом на досрочную страховую пенсию: 0

- 3.6. Количество рабочих мест на которых были выявлены профессиональные заболевания:  $0$
- 3.7. Количество рабочих мест на которых были зафиксированы несчастные случаи: 0

4. Результаты специальной оценки условий труда представлены в:

- картах СОУТ;

- протоколах оценок и измерений ОВПФ;

- сводной ведомости результатов СОУТ.

5. По результатам специальной оценки условий труда разработан перечень рекомендуемых мероприятий по улучшению условий труда для  $0$  рабочих мест.

6. Рассмотрев результаты специальной оценки условий труда, эксперт заключил:

1) считать работу по СОУТ завершенной;

2) перечень рекомендуемых мероприятий по улучшению условий труда передать для утверждения работодателю.

Дополнительные предложения эксперта: отсутствуют.

# Эксперт(ы) по проведению специальной оценки условий труда?

272 No **B** peectr экспертов) Ведущий специалист-эксперт (лолжность)

Машошин Иван Алексеевич E 0 2